# Apuntes Slines Cúbicos - MA-33A

### Gonzalo Hernández y Gonzalo Ríos

#### UChile - Departamento de Ingeniería Matemática

#### 1 Definición Spline Cúbico:

Un spline cúbico es un polinomio cúbico  $S(x)$  definido por trazos que interpola una función  $y = f(x)$  en el intervalo [a, b]. Para contruir la spline sólo se necesitan  $(n + 1)$  puntos  $(x_k, y_k)$  tales que:

i)  $x_0 = a < x_1 < x_2 < \cdots < x_{n-1} < x_n = b$ 

ii)  $y_0 = f(x_0), y_1 = f(x_1), y_2 = f(x_2), ..., y_{n-1} = f(x_{n-1}), y_n = f(x_n)$ 

Luego,  $S(x)$  es un polinomio cúbico en el subintervalo  $[x_k, x_{k+1}]$  denotado por  $S_k(x)$  para  $k = 0, 1, \ldots, (n-1)$ 1) definido segun:

$$
S(x) = \begin{cases} S_0(x) = a_0 + b_0(x - x_0) + c_0(x - x_0)^2 + d_0(x - x_0)^3 & x \in [x_0, x_1] \\ S_1(x) = a_1 + b_1(x - x_1) + c_1(x - x_1)^2 + d_1(x - x_1)^3 & x \in [x_1, x_2] \\ S_2(x) = a_2 + b_2(x - x_2) + c_2(x - x_2)^2 + d_2(x - x_2)^3 & x \in [x_2, x_3] \\ \vdots & \vdots & \vdots \\ S_{n-1}(x) = a_{n-1} + b_{n-1}(x - x_{n-1}) + c_{n-1}(x - x_{n-1})^2 + d_{n-1}(x - x_{n-1})^3 & x \in [x_{n-1}, x_n] \end{cases}
$$

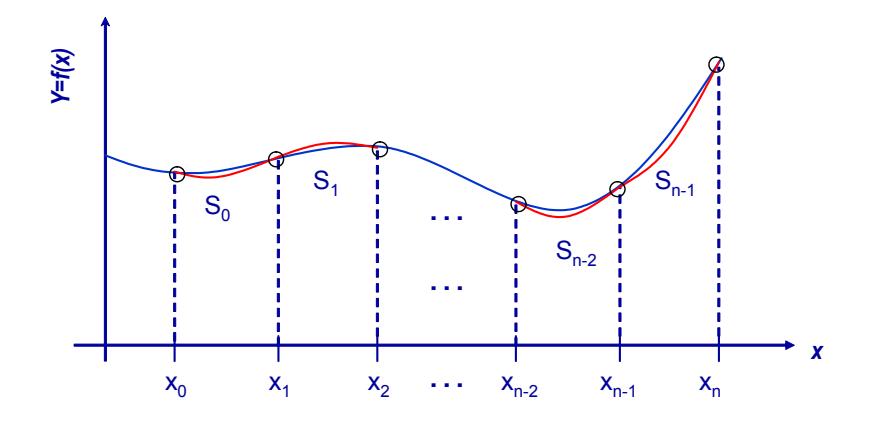

### 2 Cálculo Spline Cúbico:

Para determinar un spline cúbico se imponen las siguientes condiciones:

i) Condición de Interpolación:

$$
S(x_k) = S_k(x_k) = f(x_k) \quad \forall k = 0, 1, ..., n
$$

ii) Condición de continuidad de  $S(x)$ :

$$
S_k(x_{k+1}) = S_{k+1}(x_{k+1}) \quad \forall k = 0, ..., n-2
$$

iii) Condición de continuidad de  $S'(x)$ :

$$
S'_k(x_{k+1}) = S'_{k+1}(x_{k+1}) \quad \forall k = 0, ..., n-2
$$

iv) Condición de continuidad de  $S''(x)$ :

$$
S_k''(x_{k+1}) = S_{k+1}''(x_{k+1}) \quad \forall k = 0, ..., n-2
$$

Las condiciones i) - iv) generan  $(4n - 2)$  ecuaciones. Las dos últimas ecuaciones se obienen de las condiciones de frontera:

- v) Condiciones de frontera:
	- (a) Natural, Libre o Variacional:

$$
S''(x_0) = S''(x_n) = 0 \Leftrightarrow c_0 = c_n = 0
$$

(b) Segunda Derivada:

$$
S''(x_0) = f''(x_0) \quad S''(x_n) = f''(x_n)
$$

(c) Sujeta:

$$
S'(x_0) = f'(x_0) \quad S'(x_n) = f'(x_n)
$$

(d) Not a knot:

$$
S_0'''(x_1) = S_1'''(x_1) \quad S_{n-2}'''(x_{n-1}) = S_{n-1}'''(x_{n-1})
$$

(e) Periódica:

$$
S'(x_0) = S'(x_n) \quad S''(x_0) = S''(x_n)
$$

Se deducirán a continuación las ecuaciones que deben satisfacer el spline, aplicando las condiciones i) v) para las condiciones de frontera natural y sujeta.

Aplicando la condiciones i):

$$
a_k = S_k(x_k) = f(x_k) \quad \forall k = 0, 1, ..., n
$$
\n(0)

Aplicando las condiciones ii):

$$
S_k(x_{k+1}) = S_{k+1}(x_{k+1}) \quad \forall k = 0, ..., n-2
$$
  

$$
a_k + b_k(x_{k+1} - x_k) + c_k(x_{k+1} - x_k)^2 + d_k(x_{k+1} - x_k)^3 = a_{k+1}
$$

Si se define:

$$
h_k = (x_{k+1} - x_k) \quad \forall k = 0, ..., n-1
$$

se obtiene:

$$
a_k + b_k h_k + c_k h_k^2 + d_k h_k^3 = a_{k+1} \quad \forall k = 0, ..., n-2
$$
 (1)

Aplicando las condiciones iii):

$$
S'_{k}(x_{k+1}) = S'_{k+1}(x_{k+1}) \quad \forall k = 0, ..., n-2
$$
  
\n
$$
b_{k} + 2c_{k}h_{k} + 3d_{k}h_{k}^{2} = b_{k+1}
$$
\n(2)

Aplicando las condiciones iv):

$$
S_k''(x_{k+1}) = S_{k+1}''(x_{k+1}) \quad \forall k = 0, ..., n-2
$$
  

$$
c_k + 3d_k h_k = c_{k+1}
$$
 (3)

Despejando  $d_k$  de (3):  $d_k = \frac{1}{3h_k}(c_{k+1} - c_k)$  y sustituyendo en (1) y (2) se obtienen las ecuaciones:

$$
a_{k+1} = a_k + b_k h_k + (c_{k+1} + 2c_k) \frac{h_k^2}{3} \quad \forall k = 0, ..., n-2
$$
 (4)

$$
b_{k+1} = b_k + (c_{k+1} + c_k)h_k \quad \forall k = 0, ..., n-2
$$
\n(5)

Al despejar  $b_k$  y  $b_{k-1}$  de (4) se obtiene:

$$
b_k = (a_{k+1} - a_k) \frac{1}{h_k} - (c_{k+1} + 2c_k) \frac{h_k}{3} \quad \forall k = 0, ..., n-1
$$
  

$$
b_{k-1} = (a_k - a_{k-1}) \frac{1}{h_{k-1}} - (c_k + 2c_{k-1}) \frac{h_{k-1}}{3} \quad \forall k = 1, ..., n
$$

Si se reemplaza  $b_k$  y  $b_{k-1}$  en (5) para  $k = 1, ..., n$  se obtiene finalmente:

$$
b_k = b_{k-1} + (c_k + c_{k-1})h_{k-1} \quad \forall k = 1, ..., n-1
$$
  

$$
(a_{k+1} - a_k)\frac{1}{h_k} - (c_{k+1} + 2c_k)\frac{h_k}{3} = (a_k - a_{k-1})\frac{1}{h_{k-1}} - (c_k + 2c_{k-1})\frac{h_{k-1}}{3} + (c_k + c_{k-1})h_{k-1}
$$
  

$$
(c_{k+1} + 2c_k)h_k - (c_k + 2c_{k-1})h_{k-1} + (c_k + c_{k-1})3h_{k-1} = (a_{k+1} - a_k)\frac{3}{h_k} - (a_k - a_{k-1})\frac{3}{h_{k-1}}
$$
  

$$
c_{k-1}h_{k-1} + c_k(2k_{k-1} + 2h_k) + c_{k+1}h_k = (a_{k+1} - a_k)\frac{3}{h_k} - (a_k - a_{k-1})\frac{3}{h_{k-1}} \quad \forall k = 1, ..., n-1
$$
 (6)

A este sistema de  $(n - 1)$  ecuaciones lineales se debe agregar las condiciones de frontera libre o sujeta, obteniéndose un sistema tridiagonal de  $(n + 1)$  ecuaciones lineales para las  $(n + 1)$  incógnitas  $c_0, c_1, ..., c_n$ . Aplicando las condiciones de frontera Libre o Natural:

$$
c_0 = 0 \quad c_n = 0
$$

se obtiene el sistema:

$$
\begin{bmatrix} 1 & 0 & 0 & \cdots & 0 \\ h_0 & 2(h_0 + h_1) & h_1 & \cdots & 0 \\ \vdots & \ddots & \ddots & \ddots & \vdots \\ 0 & \cdots & h_{n-2} & 2(h_{n-2} + h_{n-1}) & h_{n-1} \\ 0 & \cdots & 0 & 1 \end{bmatrix} \begin{bmatrix} c_0 \\ c_1 \\ \vdots \\ c_{n-1} \\ c_n \end{bmatrix} = \begin{bmatrix} 0 \\ \frac{3(a_2 - a_1)}{h_1} - \frac{3(a_1 - a_0)}{h_0} \\ \vdots \\ \frac{3(a_{n-1} - a_{n-1})}{h_{n-1}} - \frac{3(a_{n-1} - a_{n-2})}{h_{n-2}} \\ 0 \end{bmatrix}
$$
(7)

Aplicando las condiciones de frontera sujetas:

$$
S'_0(x_0) = f'(x_0) \quad S'_n(x_n) = f'(x_n)
$$

se obtiene el sistema:

$$
\begin{bmatrix}\n2h_0 & h_0 & 0 & \cdots & 0 \\
h_0 & 2(h_0 + h_1) & h_1 & \cdots & 0 \\
\vdots & \vdots & \ddots & \vdots & \vdots \\
0 & \cdots & h_{n-2} & 2(h_{n-2} + h_{n-1}) & h_{n-1} \\
0 & \cdots & h_{n-1} & 2h_{n-1}\n\end{bmatrix}\n\begin{bmatrix}\nc_0 \\
c_1 \\
\vdots \\
c_n\n\end{bmatrix}\n=\n\begin{bmatrix}\n\frac{3(a_1 - a_0)}{h_0} - 3f'(x_0) \\
\frac{3(a_2 - a_1)}{h_1} - \frac{3(a_1 - a_0)}{h_0} \\
\vdots \\
3f'(x_n) - \frac{3(a_n - a_{n-1})}{h_{n-1}}\n\end{bmatrix}
$$
\n(8)

Ambos sistemas tiene solución única si y sólo si:  $x_0 = a < x_1 < x_2 < \cdots < x_{n-1} < x_n = b$ . A continuación veremos un ejemplo sencillo para ambas condiciones de frontera.

• Condición de Frontera Natural: Consideremos los puntos equiespaciados:  $x_0 = 0, x_1 = \frac{1}{4}, x_2 = \frac{1}{2}, x_3 = \frac{1}{2}$  $\frac{3}{4}$ ,  $x_4 = 1$  y la función  $f(x) = \sin(\pi x)$ . Luego:  $y_0 = \sin(0) = 0$ ,  $y_1 = \sin(\frac{\pi}{4}) = \frac{\sqrt{2}}{2}$ ,  $y_2 = \sin(\frac{\pi}{2}) = \frac{\pi}{2}$  $1, y_3 = \sin(\frac{3\pi}{4}) = \frac{\sqrt{2}}{2}, y_4 = \sin(\pi) = 0.$  Para determinar el sistema (7) se necesita calcular  $h_0, h_1, h_2, h_3$ y  $a_0, a_1, a_2, a_3, a_4$ . Como los puntos son equiespaciados:  $h_0 = h_1 = h_2 = h_3 = \frac{1}{4}$ . Los  $a_k$  se determinan de (0):  $a_k = f(x_k)$   $\forall k = 0, 1, ..., 4$ . Luego:  $a_0 = 0, a_1 = \frac{\sqrt{2}}{2}, a_2 = 1, a_3 = \frac{\sqrt{2}}{2}, a_4 = 0$ . El sistema (7) queda:

$$
\begin{bmatrix} 1 & 0 & 0 & 0 & 0 \ h_0 & 2(h_0 + h_1) & h_1 & 0 & 0 \ 0 & h_1 & 2(h_1 + h_2) & h_2 & 0 \ 0 & 0 & h_2 & 2(h_2 + h_3) & h_3 \ 0 & 0 & 0 & 1 \end{bmatrix} \begin{bmatrix} c_0 \ c_1 \ c_2 \ c_3 \ c_4 \end{bmatrix} = \begin{bmatrix} 0 \ \frac{3(a_2 - a_1)}{h_1} - \frac{3(a_1 - a_0)}{h_0} \ \frac{3(a_3 - a_2)}{h_3} - \frac{3(a_2 - a_1)}{h_2} \ \frac{3(a_3 - a_2)}{h_2} \end{bmatrix}
$$

Reemplazando los valores:

$$
\begin{bmatrix} 1 & 0 & 0 & 0 & 0 \ \frac{1}{4} & 1 & \frac{1}{4} & 0 & 0 \ 0 & \frac{1}{4} & 1 & \frac{1}{4} & 0 \ 0 & 0 & \frac{1}{4} & 1 & \frac{1}{4} \ 0 & 0 & 0 & 0 & 1 \ \end{bmatrix} \begin{bmatrix} c_0 \ c_1 \ c_2 \ c_3 \ c_4 \end{bmatrix} = \begin{bmatrix} 0 \ 12(1-\sqrt{2}) \ 12(\sqrt{2}-2) \ 12(1-\sqrt{2}) \ 0 \end{bmatrix} = \begin{bmatrix} 0 \ -4.9706 \ -7.0294 \ -4.9706 \ 0 \end{bmatrix}
$$

Cuya solución es:

$$
\begin{bmatrix} c_0 \\ c_1 \\ c_2 \\ c_3 \\ c_4 \end{bmatrix} = \begin{bmatrix} 0 \\ -3.6723 \\ -5.1933 \\ -3.6723 \\ 0 \end{bmatrix}
$$

Finalmente se tienen que determinar los  $b_k$  y  $d_k$ . Para ello se utilizan las ecuaciones:

$$
b_k = (a_{k+1} - a_k) \frac{1}{h_k} - (c_{k+1} + 2c_k) \frac{h_k}{3} \quad \forall k = 0, ..., n-1
$$
  

$$
d_k = \frac{1}{3h_k} (c_{k+1} - c_k) \quad \forall k = 0, ..., n-1
$$

Luego:

$$
\begin{bmatrix} b_0 \\ b_1 \\ b_2 \\ b_3 \end{bmatrix} = \begin{bmatrix} (a_1 - a_0)\frac{1}{h_0} - (c_1 + 2c_0)\frac{h_0}{3} \\ (a_2 - a_1)\frac{1}{h_1} - (c_2 + 2c_1)\frac{h_1}{3} \\ (a_3 - a_2)\frac{1}{h_2} - (c_3 + 2c_2)\frac{h_2}{3} \\ (a_4 - a_3)\frac{1}{h_3} - (c_4 + 2c_3)\frac{h_3}{3} \end{bmatrix} = \begin{bmatrix} 3.1344 \\ 2.2164 \\ 0 \\ -2.2164 \end{bmatrix}
$$

$$
\begin{bmatrix} d_0 \\ d_1 \\ d_2 \\ d_3 \end{bmatrix} = \begin{bmatrix} \frac{1}{3h_0}(c_1 - c_0) \\ \frac{1}{3h_1}(c_2 - c_1) \\ \frac{1}{3h_2}(c_3 - c_2) \\ \frac{1}{3h_3}(c_4 - c_3) \end{bmatrix} = \begin{bmatrix} -4.8963 \\ -2.0281 \\ 2.0281 \\ 4.8963 \end{bmatrix}
$$

• Condición de Frontera Sujeta: Consideremos los puntos equiespaciados:  $x_0 = 0, x_1 = \frac{1}{4}, x_2 = \frac{1}{2}, x_3 = \frac{3}{4}, x_4 = 1$  y la función  $f(x) = \cos(\pi x)$ . Luego:  $y_0 = \cos(0) = 1, y_1 = \cos(\frac{\pi}{4}) = \frac{\sqrt{2}}{2}, y_2 = \cos(\frac{\pi}{2}) = 0, y_3 = \frac{1}{2}$  $\cos(\frac{3\pi}{4}) = -\frac{\sqrt{2}}{2}$ ,  $y_4 = \cos(\pi) = -1$ . Para determinar el sistema (7) se necesita calcular  $h_0, h_1, h_2, h_3$  y  $a_0, a_1, a_2, a_3, a_4$ . Como los puntos son equiespaciados:  $h_0 = h_1 = h_2 = h_3 = \frac{1}{4}$ . Los  $a_k$  se determinan de (0):  $a_k = f(x_k)$   $\forall k = 0, 1, ..., 4$ . Luego:  $a_0 = 1, a_1 = \frac{\sqrt{2}}{2}, a_2 = 0, a_3 = -\frac{\sqrt{2}}{2}, a_4 = -1$ . El sistema (7) queda:

$$
\begin{bmatrix} 2h_0 & h_0 & 0 & 0 & 0 \ h_0 & 2(h_0 + h_1) & h_1 & 0 & 0 \ 0 & h_1 & 2(h_1 + h_2) & h_2 & 0 \ 0 & 0 & h_{n-2} & 2(h_{n-2} + h_{n-1}) & h_{n-1} \ 0 & 0 & 0 & h_{n-1} \end{bmatrix} \begin{bmatrix} c_0 \ c_1 \ c_2 \ c_3 \ c_4 \end{bmatrix} = \begin{bmatrix} \frac{3(a_1 - a_0)}{h_0} - 3f'(x_0) \\ \frac{3(a_2 - a_1)}{h_1} - \frac{3(a_1 - a_0)}{h_0} \\ \frac{3(a_2 - a_1)}{h_2} - \frac{3(a_2 - a_1)}{h_1} \\ \frac{3(a_3 - a_2)}{h_3} - \frac{3(a_3 - a_2)}{h_2} \\ \frac{3(a_4 - a_3)}{h_3} - \frac{3(a_3 - a_2)}{h_2} \\ \frac{3(a_4 - a_3)}{h_3} - \frac{3(a_4 - a_3)}{h_2} \end{bmatrix}
$$

Reemplazando los valores:

$$
\begin{bmatrix} \frac{1}{2} & \frac{1}{4} & 0 & 0 & 0 \\ \frac{1}{4} & 1 & \frac{1}{4} & 0 & 0 \\ 0 & \frac{1}{4} & 1 & \frac{1}{4} & 0 \\ 0 & 0 & \frac{1}{4} & 1 & \frac{1}{4} \\ 0 & 0 & 0 & \frac{1}{4} & \frac{1}{2} \end{bmatrix} \begin{bmatrix} c_0 \\ c_1 \\ c_2 \\ c_3 \\ c_4 \end{bmatrix} = \begin{bmatrix} 12(\frac{\sqrt{2}}{2} - 1) \\ 12(1 - \sqrt{2}) \\ 0 \\ -12(1 - \sqrt{2}) \\ -12(\frac{\sqrt{2}}{2} - 1) \end{bmatrix} = \begin{bmatrix} -3.5147 \\ -4.9706 \\ 0 \\ 4.9706 \\ 3.5147 \end{bmatrix}
$$

Cuya solución es:

$$
\begin{bmatrix} c_0 \\ c_1 \\ c_2 \\ c_3 \\ c_4 \end{bmatrix} = \begin{bmatrix} -5.1933 \\ -3.6722 \\ 0 \\ 3.6722 \\ 5.1933 \end{bmatrix}
$$

Finalmente se tienen que determinar los  $b_k$  y  $d_k$ . Para ello se utilizan las ecuaciones:

$$
b_k = (a_{k+1} - a_k) \frac{1}{h_k} - (c_{k+1} + 2c_k) \frac{h_k}{3} \quad \forall k = 0, ..., n-1
$$
  

$$
d_k = \frac{1}{3h_k} (c_{k+1} - c_k) \quad \forall k = 0, ..., n-1
$$

Luego:

$$
\begin{bmatrix} b_0 \\ b_1 \\ b_2 \\ b_3 \end{bmatrix} = \begin{bmatrix} (a_1 - a_0)\frac{1}{h_0} - (c_1 + 2c_0)\frac{h_0}{3} \\ (a_2 - a_1)\frac{1}{h_1} - (c_2 + 2c_1)\frac{h_1}{3} \\ (a_3 - a_2)\frac{1}{h_2} - (c_3 + 2c_2)\frac{h_2}{3} \\ (a_4 - a_3)\frac{1}{h_3} - (c_4 + 2c_3)\frac{h_3}{3} \end{bmatrix} = \begin{bmatrix} 0 \\ -2.2164 \\ -3.1344 \\ -2.2164 \end{bmatrix}
$$

$$
\begin{bmatrix} d_0 \\ d_1 \\ d_2 \\ d_3 \end{bmatrix} = \begin{bmatrix} \frac{1}{3h_0}(c_1 - c_0) \\ \frac{1}{3h_1}(c_2 - c_1) \\ \frac{1}{3h_2}(c_3 - c_2) \\ \frac{1}{3h_3}(c_4 - c_3) \end{bmatrix} = \begin{bmatrix} 2.0281 \\ 4.8963 \\ 4.8963 \\ 2.0281 \end{bmatrix}
$$

El siguiente teorema presenta un estimación del error de la spline cúbica sujeta:

**Teorema:** Sea  $f \in C^4[a, b]$  con  $\max_{a \le x \le b}$  $|f^{(4)}(x)| = M$ . Si S es la spline sujeta determinada en los puntos  $x_0 = a < x_1 < x_2 < \cdots < x_{n-1} < x_n = b$ , entonces:

$$
\max_{a \le x \le b} |f(x) - S(x)| \le \frac{5M}{384} \max_{0 \le j \le (n-1)} (x_{j+1} - x_j)^4
$$
\n(9)

Un último teorema, que establece la suavidad de la spline es el siguiente:

**Teorema:** Sea  $g \in C^2[a, b]$  cualquier función que satisface las condiciones de interpolación sujetas en los puntos  $x_0 = a < x_1 < x_2 < \cdots < x_{n-1} < x_n = b$ para una función f:

$$
g(x_k) = f(x_k) \quad \forall k = 0, 1, ..., n
$$
  

$$
g'(x_0) = f'(x_0), g'(x_n) = f'(x_n)
$$

Entonces, si  $S$  es la spline sujeta determinada en esos mismos puntos:

$$
\int_{b}^{a} |S(x)|^2 dx \le \int_{b}^{a} |g(x)|^2 dx
$$
\n(10)

Estos 2 resultados justifican el uso de splines. El primer teorema da una cota del error y el segundo establece una propiedad de optimalidad: la spline sujeta S es la que oscila menos de todas las funciones "suaves" que interpolan a f.

# 3 Un ejemplo de la Vida Real:

Construyamos mediante splines cúbicas el contorno de la citroneta de la fotografía:

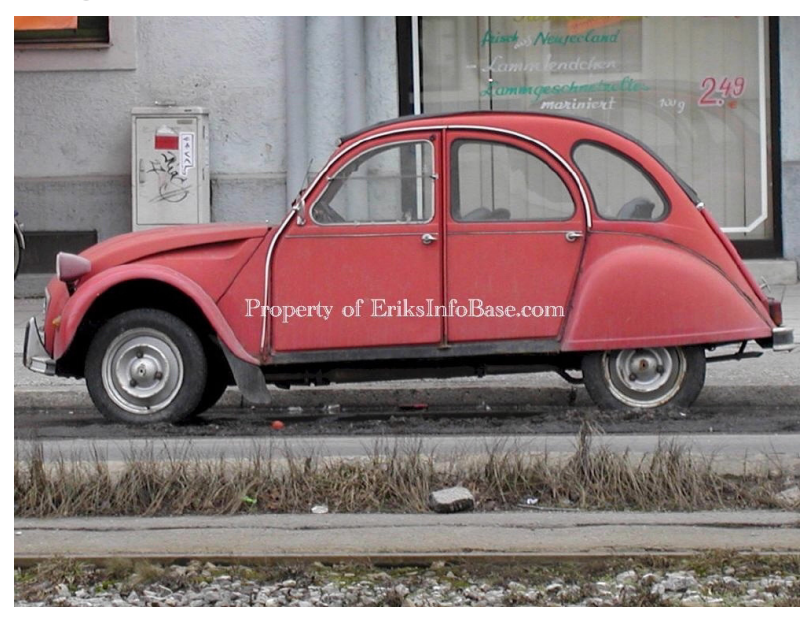

1) Primero, se realiza la toma de datos usando una malla cuadriculada sobre la fotografía:

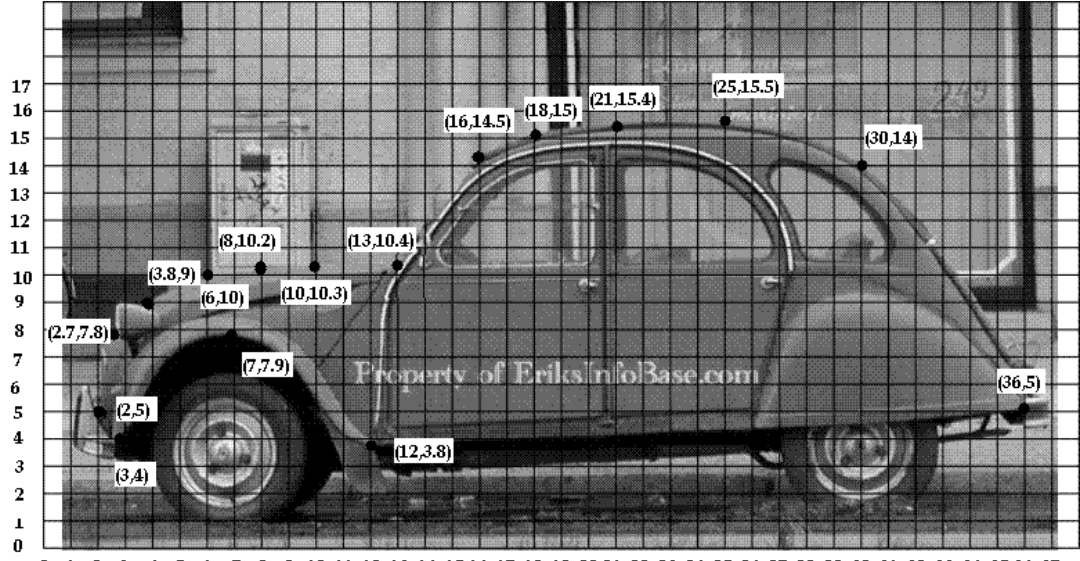

7 8 9 10 11 12 13 14 15 16 17 18 19 20 21 22 23 24 25 26 27 28 29 30 31 32 33 34 35 36 37  $0$  1 2 3 4 5 6

2) Luego, los datos se tabulan. Los datos sel contorno superior son

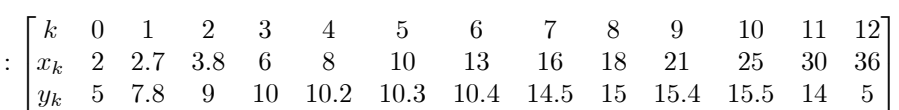

3) Ahora se calculan los elementos de la matriz, considerando las definiciones:

$$
h_k = x_{k+1} - x_k
$$
  
\n
$$
\lambda_k = \frac{y_{k+1} - y_k}{h_k}
$$
  
\n
$$
\mu_k = 3(\lambda_k - \lambda_{k-1})
$$

$$
\begin{bmatrix} k & 0 & 1 & 2 & 3 \\ h_k & 0.7 & 1.1 & 2.2 & 2 \\ \lambda_k & \frac{2.8}{0.7} = 4 & \frac{1.2}{1.1} = \frac{12}{11} & \frac{1}{3} & \frac{1}{2.2} = \frac{5}{11} \\ \mu_k & 3 \times (\frac{12}{11} - 4) = -\frac{96}{11} & 3 \times (\frac{5}{11} - \frac{12}{11}) = -\frac{21}{11} & 3 \times (\frac{1}{10} - \frac{5}{11}) = -\frac{117}{110} \end{bmatrix}
$$

$$
\begin{bmatrix} k & 4 & 5 & 6 & 7 \\ h_k & 2 & 3 & 2 \\ \lambda_k & \frac{0.1}{2} = \frac{1}{20} & \frac{0.1}{3} = \frac{1}{30} & \frac{4.1}{3} = \frac{41}{30} & \frac{0.5}{2} = \frac{1}{4} \\ \mu_k & 3 \times (\frac{1}{20} - \frac{1}{10}) = -\frac{3}{20} & 3 \times (\frac{1}{30} - \frac{1}{20}) = -\frac{1}{20} & 3 \times (\frac{3}{30} - \frac{5}{30}) = 4 & 3 \times (\frac{1}{4} - \frac{41}{30}) = -\frac{67}{20} \end{bmatrix}
$$

$$
\begin{bmatrix} k & 8 & 9 & 10 & 11 \\ h_k & 3 & 4 & 5 & 6 \\ \lambda_k & \frac{0.4}{3} = \frac{2}{15} & \frac{0.1}{4} = \frac{1}{40} & -\frac{1.5}{40} = -\frac{3}{40} & 3 \times (-\frac{5}{10} - \frac{1}{40}) = -\frac{39}{40} & 3 \times (-\frac{3}{2} + \frac{3}{10}) = -\frac{18}{5} \end{bmatrix}
$$

4) Usando las condiciones de borde de spline natural:  $S''(x_0)=0$ ,  $S''(x_n)=0$ , y reemplazando valores, el sistema queda:

$$
\begin{bmatrix} 1 & 0 & 0 & 0 & 0 & 0 & 0 & 0 & 0 & 0 & 0 & 0 & 0 \\ \frac{7}{10} & \frac{18}{5} & \frac{11}{5} & 0 & 0 & 0 & 0 & 0 & 0 & 0 & 0 & 0 \\ 0 & \frac{11}{10} & \frac{33}{5} & \frac{11}{5} & 0 & 0 & 0 & 0 & 0 & 0 & 0 & 0 \\ 0 & 0 & \frac{11}{5} & \frac{42}{5} & 2 & 0 & 0 & 0 & 0 & 0 & 0 & 0 \\ 0 & 0 & 0 & 2 & 8 & 2 & 0 & 0 & 0 & 0 & 0 & 0 \\ 0 & 0 & 0 & 0 & 2 & 10 & 3 & 0 & 0 & 0 & 0 & 0 \\ 0 & 0 & 0 & 0 & 0 & 3 & 12 & 3 & 0 & 0 & 0 & 0 \\ 0 & 0 & 0 & 0 & 0 & 0 & 3 & 10 & 2 & 0 & 0 & 0 \\ 0 & 0 & 0 & 0 & 0 & 0 & 0 & 2 & 10 & 3 & 0 & 0 & 0 \\ 0 & 0 & 0 & 0 & 0 & 0 & 0 & 2 & 10 & 3 & 0 & 0 & 0 \\ 0 & 0 & 0 & 0 & 0 & 0 & 0 & 0 & 3 & 14 & 4 & 0 & 0 \\ 0 & 0 & 0 & 0 & 0 & 0 & 0 & 0 & 0 & 4 & 18 & 5 & 0 \\ 0 & 0 & 0 & 0 & 0 & 0 & 0 & 0 & 0 & 0 & 5 & 22 & 6 \\ 0 & 0 & 0 & 0 & 0 & 0 & 0 & 0 & 0 & 0 & 0 & 0 & 1 \end{bmatrix} \begin{bmatrix} c_0 \\ c_1 \\ c_2 \\ c_3 \\ c_4 \\ c_5 \\ c_6 \\ c_7 \\ c_8 \\ c_9 \\ c_1 \\ c_1 \\ c_2 \\ c_3 \\ c_4 \\ c_5 \\ c_6 \\ c_7 \\ c_8 \\ c_9 \\ c_1 \\ c_1 \\ c_2 \\ c_3 \\ c_4 \\ c_5 \\ c_6 \\ c_7 \\ c_8 \\ c_9 \\ c_1 \\ c_1 \\ c_2 \\ c_3 \\ c_4 \\ c_4 \\ c_5 \\ c_6 \\ c_7 \\ c_8 \\ c
$$

5) Se resuelve el sistema aproximando con 4 cifras significativas con redondeo:

$$
\begin{bmatrix}c_0\\c_1\\c_2\\c_3\\c_4\\c_5\\c_6\\c_7\\c_8\\c_9\\c_{10}\\c_{11}\end{bmatrix}\approx \begin{bmatrix}0\\-2.482\\0.1888\\0.1888\\-0.1932\\0.07197\\-0.1932\\0.5009\\-0.5007\\0.07707\\-0.03977\\-0.03977\\-0.1637\\-0.1637\\0\end{bmatrix}
$$

 $\mathsf I$  $\perp$  $\overline{a}$  $\overline{a}$  $\overline{a}$  $\overline{a}$ 

⎥ ⎥ ⎥ ⎥ ⎥ ⎥ ⎥ ⎥ ⎥ ⎥ ⎥ ⎥

 $\perp$  $\blacksquare$  $\overline{a}$  $\overline{a}$ 

6) Se construye la spline natural,  $\forall k=0,1,...,11$ 

 $\sqrt{ }$  $\overline{\phantom{a}}$  $\overline{\phantom{a}}$  $\overline{\phantom{a}}$ 

 $\sqrt{ }$  $\frac{1}{2}$  $\overline{\phantom{a}}$  $\overline{\phantom{a}}$  $\overline{\phantom{a}}$ 

$$
S_k(x) = a_k + b_k(x - x_k) + c_k(x - x_k)^2 + d_k(x - x_k)^3
$$
  
\n
$$
a_k = y_k
$$
  
\n
$$
b_k = \frac{y_{k+1} - y_k}{h_k} - \frac{h_k(2c_k + c_{k+1})}{3}
$$
  
\n
$$
d_k = \frac{c_{k+1} - c_k}{3h_k}
$$
  
\n
$$
\begin{bmatrix}\nk & 0 & 1 & 2 & 3 & 4 & 5 & 6 \\
x_k & 2 & 2.7 & 3.8 & 6 & 8 & 10 & 13 \\
y_k & 5 & 7.8 & 9 & 10 & 10.2 & 10.3 & 10.4 \\
y_{k+1} - y_k & 4 & 1.091 & 0.4545 & 0.1 & 0.05 & 0.03333 & 1.367 \\
c_k & 0 & -2.482 & 0.1888 & -0.1932 & 0.07197 & -0.1697 & 0.5009\n\end{bmatrix}
$$
  
\n
$$
\begin{bmatrix}\nk & 7 & 8 & 9 & 10 & 11 & 12 \\
x_k & 16 & 18 & 21 & 25 & 30 & 36 \\
h_k & 2 & 3 & 4 & 15.5 & 14 & 5 \\
h_k & 2 & 3 & 4 & 15.5 & 14 & 5 \\
c_k & -0.5007 & 0.07707 & -0.03977 & 0.0001334 & -0.1637 & 0\n\end{bmatrix}
$$
  
\n $i) k = 0$   
\n
$$
S_0(x) = 5 + \left(4 - \frac{0.7 \times (2 \times 0 - 2.482)}{3} \right) \times (x - 2) + 0 \times (x - 2)^2 + \frac{-2.482 - 0}{3 \times 0.7} \times (x - 2)^3
$$
  
\n
$$
\implies S_0(x) = 7.091 x^2 - 9.604 x - 1.182x^3 + 5.297
$$
  
\n
$$
x) = S_1(x) = 7.8 + \left(1.091 - \frac{1.1 \times (2 \times (-2.482) + 0.1888)}
$$

iv) 
$$
k = 3
$$
  
\n
$$
S_3(x) = 10 + \left(0.1 - \frac{2 \times (2 \times (-0.1932)+0.07197)}{3}\right) \times (x-6)-0.1932 \times (x-6)^2 + \frac{0.07197+0.1932}{3 \times 2} \times (x-6)^3
$$
\n
$$
\Rightarrow S_3(x) = 7.401x - 0.9887x^2 + 0.0442x^3 - 8.359
$$
\nv)  $k = 4$   
\n
$$
S_4(x) = 10.2 + \left(0.05 - \frac{2 \times (2 \times 0.07197-0.1997)}{3} \right) \times (x-8)+0.07197 \times (x-8)^2 + \frac{-0.1697-0.07197}{3 \times 2} \times (x-8)^3
$$
\n
$$
\Rightarrow S_4(x) = 1.039x^2 - 8.818x - 0.04028x^3 + 34.89
$$
\nvi)  $k = 5$   
\n
$$
S_5(x) = 10.3 + \left(0.03333 - \frac{3 \times (2 \times (-0.1997)+0.5009)}{3} \right) \times (x-10)-0.1697 \times (x-10)^2 + \frac{0.5009+0.1697}{3 \times 3} \times (x-10)^3
$$
\n
$$
\Rightarrow S_5(x) = 25.62x - 2.405x^2 + 0.07451x^3 - 79.9
$$
\nvi)  $k = 6$   
\n
$$
S_6(x) = 10.4 + \left(1.367 - \frac{3 \times (2 \times 0.5009-0.5007)}{3} \right) \times (x-13) + 0.5009 \times (x-13)^2 + \frac{-0.5007-0.5009}{3 \times 3} \times (x-13)^3
$$
\n
$$
\Rightarrow S_6(x) = 4.841x^2 - 68.58x - 0.1113x^3 + 328.3
$$
\nvii)  $k = 7$   
\n
$$
S_7(x) = 14.5
$$

7) Finalmente, la spline cúbica es:

$$
S(x) = \begin{cases} S_0(x) & \text{si} & x \in [2, 2.7] \\ S_1(x) & \text{si} & x \in [2.7, 3.8] \\ S_2(x) & \text{si} & x \in [3.8, 6] \\ S_3(x) & \text{si} & x \in [6, 8] \\ S_4(x) & \text{si} & x \in [8, 10] \\ S_5(x) & \text{si} & x \in [10, 13] \\ S_6(x) & \text{si} & x \in [13, 16] \\ S_7(x) & \text{si} & x \in [16, 18] \\ S_8(x) & \text{si} & x \in [16, 21] \\ S_9(x) & \text{si} & x \in [21, 25] \\ S_{10}(x) & \text{si} & x \in [25, 30] \\ S_{11}(x) & \text{si} & x \in [30, 36] \end{cases}
$$

- 8) Ahora, tabulando los datos de la parte inferior del escarabajo.Dada su forma, se interpolará por trazos usando polinomios de 1◦ y 2◦ grado:
	- $\begin{bmatrix} x_k & 2 & 3 & 7 & 12 & 36 \\ y_k & 5 & 4 & 7.9 & 3.8 & 5 \end{bmatrix}$ 
		- i)  $f_0(x) = 5\frac{(x-3)}{2-3} + 4\frac{(x-2)}{3-2} = 7 x \Longrightarrow f_0(x) = 7 x$
	- ii)  $f_1(x) = 4\frac{(x-7)(x-12)}{(3-7)(3-12)} + 7.9\frac{(x-3)(x-12)}{(7-3)(7-12)} + 3.8\frac{(x-3)(x-7)}{(12-3)(12-7)} = 2.969 x 0.199 4x^2 3.113 \implies f_1(x) =$  $2.969 x - 0.199 4x^2 - 3.113$
	- iii)  $f_2(x) = 3.8 \frac{(x-36)}{(12-36)} + 5 \frac{(x-12)}{(36-12)} = 0.05x + 3.2$  ⇒  $f_2(x) = 0.05x + 3.2$
	- iv) Luego, esta función por trozos queda:

$$
f(x) = \begin{cases} f_0(x) & \text{si} \quad [2,3] \\ f_1(x) & \text{si} \quad [3,12] \\ f_2(x) & \text{si} \quad [12,36] \end{cases}
$$

Finalmente, el gráfico de  $S(x)$  y  $f(x)$  es:

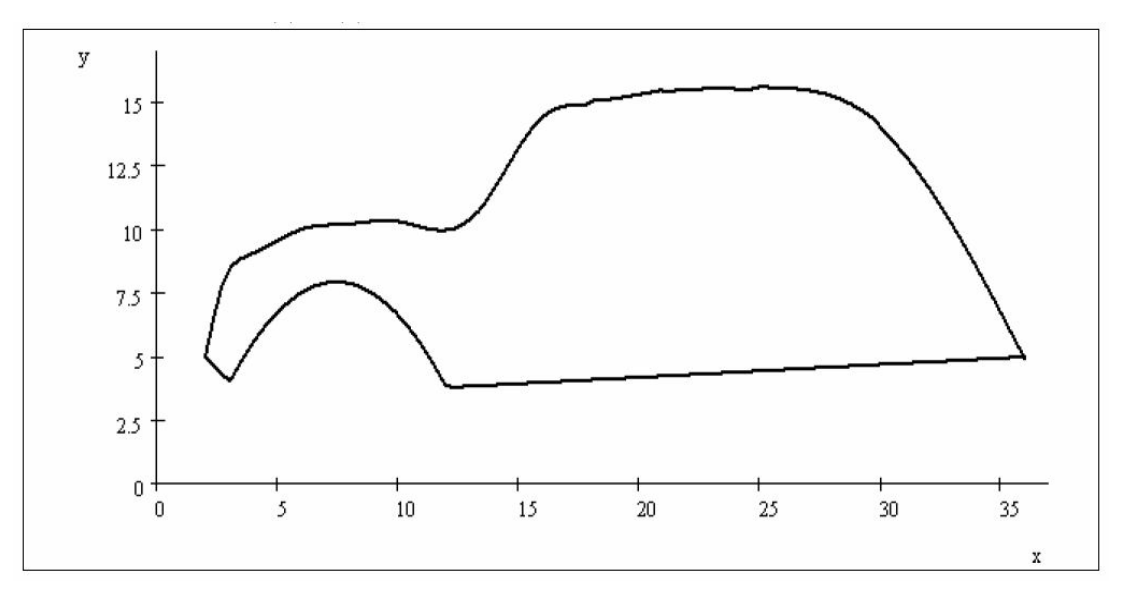

## 4 Spline Toolbox en Matlab

Primero que todo se tienen que definir los puntos  $(x, y)$  que se utilizarán como datos para calcular las splines. Por ejemplo:

 $x=(0:0.05:6); y=x.*cos(x.^2);$ 

 $plot(x,y,'-ob'); hold on;$ 

Se calcula la spline sujeta para  $y = x \cos(x^2)$  con  $y'(0) = 1, y'(6) = 71.2801$  mediante las instrucciones: pp=csape(x,[1 y 71.2801],[1 1]);

La estructura "pp" contiene:

- Los 121 puntos  $x = 0, 0.05, 0.1, ..., 6$  denominados por Matlab como "breaks"
- Los coeficientes de la Splines: "coefs

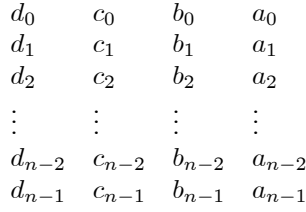

- La cantidad de intervalos:  $l = 120$ .
- El orden de las splines:  $k = 4$ .
- $\bullet\,$  La dimensión de las splines:  $d=1.$

Para evaluar la spline "pp" en puntos distintos a los "breaks" se utilizan las instrucciones (por ejemplo):  $xx=(0:0.01:6);$ 

 $yy=fnval(pp,x);$ 

Se pueden mostrar los detalles de la splines (coefs) mediante la instrucción:

 $[breaks,coeffs,l,k,d] = umkpp(pp);$ 

Como también realizar operaciones sobre la estructura "pp" como por ejemplo derivarla e integrarla:

der  $pp = \text{fnder}(pp)$ ; der  $pp = fnder(pp, dorder);$ int  $pp = finit(pp);$ 

int  $pp = finit(pp,value);$ 

Las funciones "fnder" y "fint" devuelven la derivada e integral de la spline en la forma "pp".

Finalmente, podemos graficamos la spline resultante sobre el gráfico anterior, mediante:

plot(xx,yy,'-r'); hold on;

O también:

 $f$ nplt $(pp,'-r')$ ;

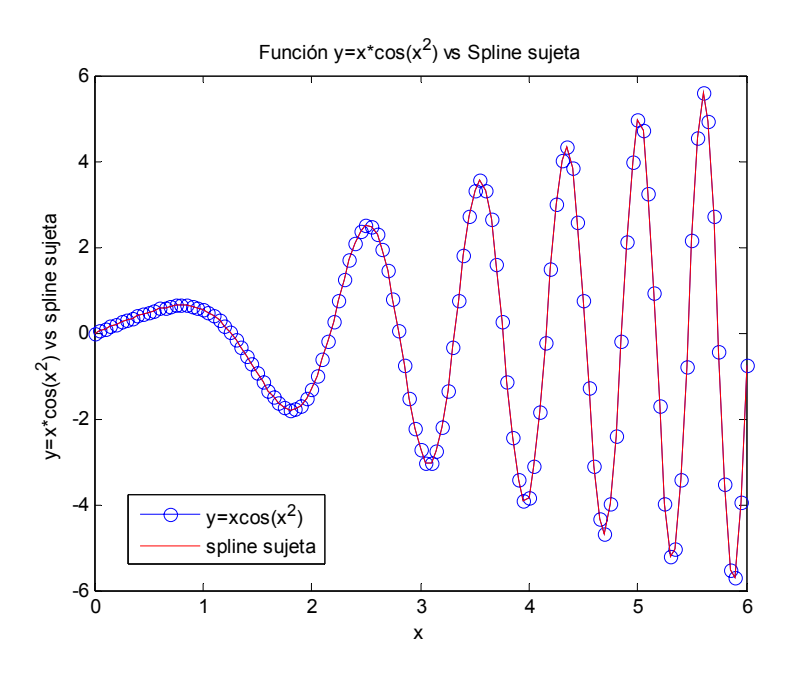

Otros comandos del Spline Toolbox en Matlab son:

- 1) spline: Interpolación spline cúbica con condiciones de frontera sujeta
- 3) csapi: Interpolación spline cúbica con condiciones de frontera not-a-knot
- 4) cpapi: Interpolación spline general (lineal, cuadrática, cúbica, cuártica, etc).
- 5) csaps: Interpolación spline cúbica suavizante.